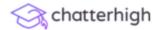

About

# Engage And Assess Lear Digital Information

# Visit chatterhigh.com. Create account

A research-proven way to deliver supplemental curriculum

## Get Started

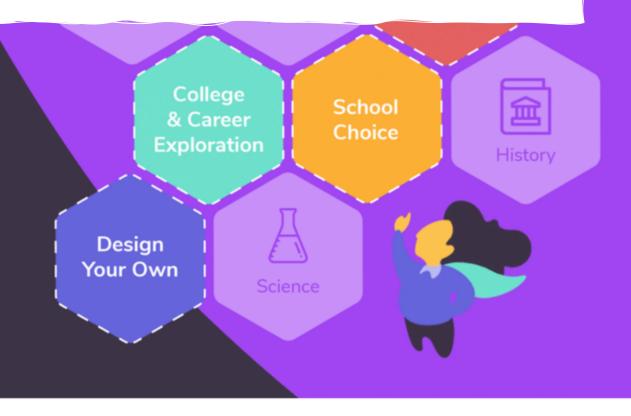

# What Do You Need Them To Know?

Create a customized course using existing content, or design your own for:

https://chatterhigh.com/en/students/new

Awesome! Just a few more details to finish setting up your account.

### **Personal Details**

Tell us a few details about yourself, so we can create a more personalized experience while you use ChatterHigh.

|                                                                                | Last Initial User Type                                                                      |
|--------------------------------------------------------------------------------|---------------------------------------------------------------------------------------------|
| Naomi                                                                          | T Student -                                                                                 |
| prefer to use the pronoun                                                      |                                                                                             |
| 🗌 Male 🛛 🧿 Female                                                              | ○ <b>○</b>                                                                                  |
|                                                                                | Find your high schoo                                                                        |
|                                                                                |                                                                                             |
|                                                                                |                                                                                             |
| School Details                                                                 |                                                                                             |
| Let us know where you go                                                       | to school and what grade you're in, so we can easily pair                                   |
|                                                                                | to school and what grade you're in, so we can easily pair                                   |
| Let us know where you go                                                       | to school and what grade you're in, so we can easily pair                                   |
| Let us know where you go<br>you with the right class and                       | to school and what grade you're in, so we can easily pair<br>d teacher.                     |
| Let us know where you go<br>you with the right class and<br><sup>Country</sup> | to school and what grade you're in, so we can easily pair<br>d teacher.<br>Province / State |

### Other Details

Let us know if any of the following items apply to you. If you're unsure, you can always adjust this in your settings (top right menu — next to your name).

승 chatterhigh

# Check your email. Click the long link.

# 

Or, email us at info@chatterhigh.com and we can fix it. ③

## Thanks for signing up!

We've emailed **you@me.com** a verification link to complete your account creation with ChatterHigh.

Resend verification email

This step is skipped if you've signed up using Google.

Français

Copyright © 2012 - 2020 ChatterHigh Communications Inc., All Rights Reserved.

# Once you've verified your email, you can login.

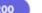

Amaya N 🗸 🗸

# Click 'Modules' if you are ONLY doing the Economics for Success course.

#### your account.

## come to ChatterHigh

Modules

quizzes.

Career Survey

sked to complete a short survey. If you are here to complete coursework from your school, y be asked to complete the survey later if you choose to try the College and Career prep

Home Teachers Partners About ChatterHigh Contact Terms of Service Privacy Policy

# Click 'Career Survey' if you will also be doing Twitter Instagra Linkedid

Copyright © 2012 - 2020 ChatterHigh Communications Inc., All Rights Reserved.

Awesome! Just a few more details to finish setting up your account.

## INTEREST PROFILE SURVEY

After selected quiz questions we will ask about your knowledge and interest in the following categories; Colleges & Universities, Programs & Majors, Jobs & Careers. This will help build your personal interest profile.

To help us find your best College & University match, begin by complete this INITIAL SURVEY.

I would like to explore Colleges & Universities in:

🗹 Canada

United States

I would consider Colleges & Universities outside my home state/provi

🔿 Yes 🔿 No

I am already interested in these Colleges & Universities (begin by typing

 Niagara College
 Brock University

 I am interested in these general areas of study (click box to show list):

 EDUCATION

 I am interested in these specific Programs & Majors (begin by typing na Business Administration and Management, General Aeronau

I am already interested in these Jobs & Careers (begin by typing names

Secondary school teachers

Commissioned police officers

# If you've clicked 'Career Survey', fill out this page. You can leave any section blank.

# You MUST click 'Submit Interests' before moving to the next step.

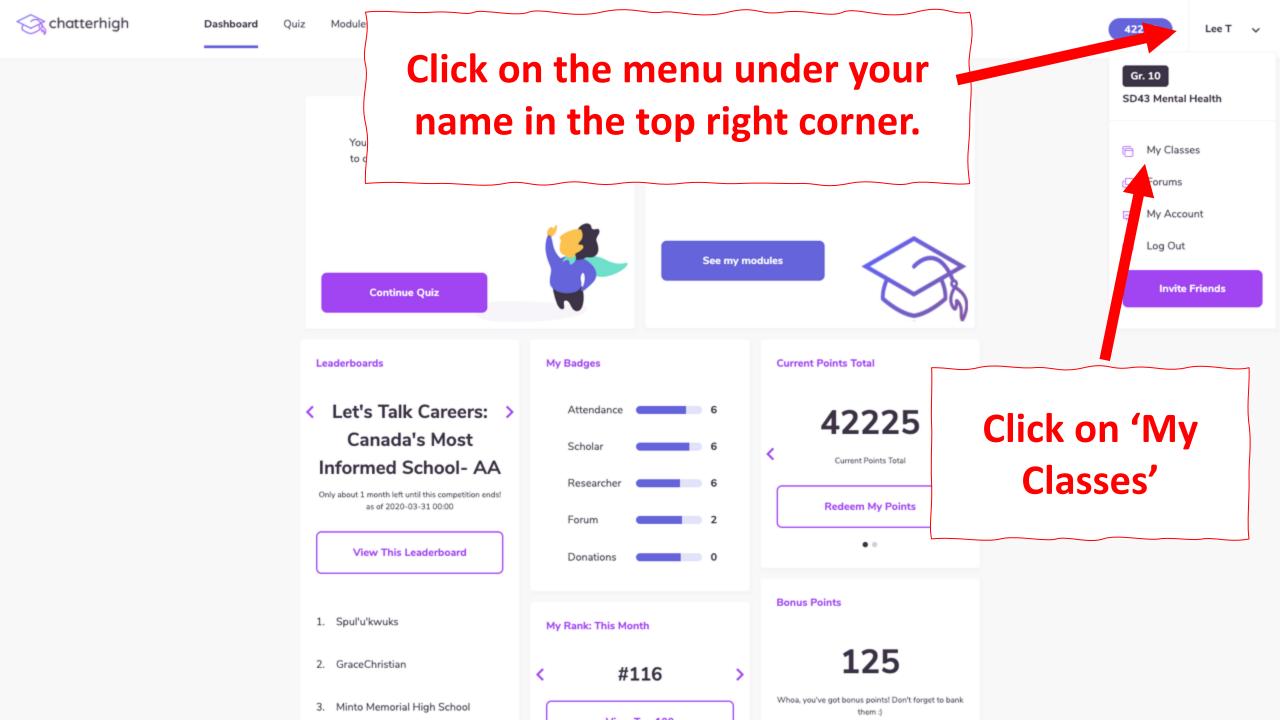

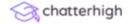

450

# Your Classes

Join or delete classes. You may join more than one class.

## All Classes at A N Myer SS

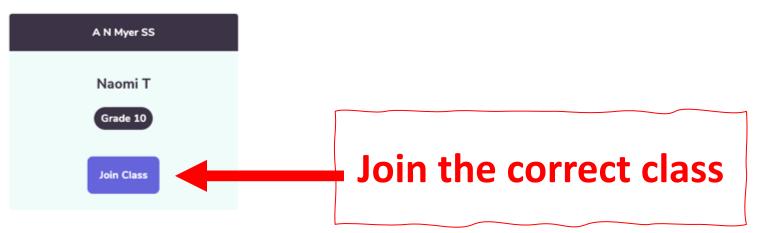

| Home     | Facebook  | Français |
|----------|-----------|----------|
| Teachers | Twitter   |          |
| Partners | Instagram |          |

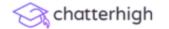

Ouiz

ıce

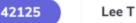

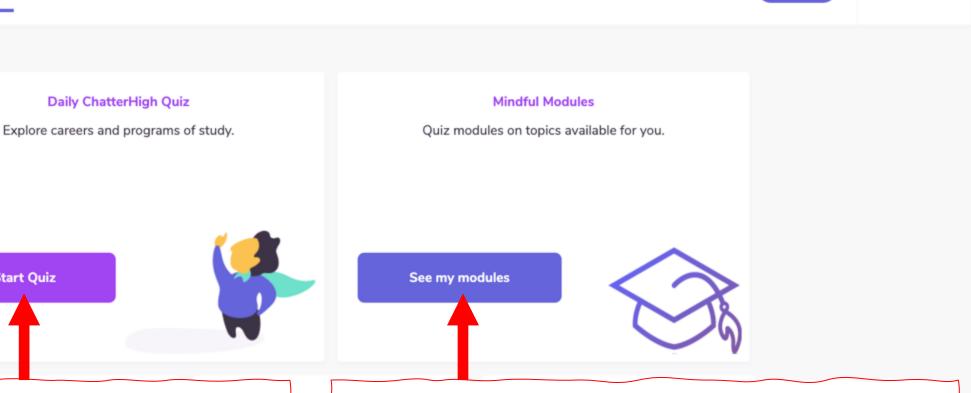

# **Click here for the career** exploration quiz

Start Quiz

Only about 1 month left until this competition ends! as of 2020-03-31 00:00

View This Leaderboard

# **Click here for modules on specific** topics (e.g. Economics for Success)

| Researcher | 6 |                  |
|------------|---|------------------|
| Forum      | 2 | Redeem My Points |
| Donations  | 0 | ••               |

승 chatterhigh

Competitions

Lee T 💊

44375

Find Economics for Success: Lesson 1. Click 'Begin Course'. Follow instructions in the modules and on JA Canada's site.

# You will earn points as you progress!

|                                                                                            | Available Courses                                                          |                                                                                                    |                                                                                                    |                                                                    |  |
|--------------------------------------------------------------------------------------------|----------------------------------------------------------------------------|----------------------------------------------------------------------------------------------------|----------------------------------------------------------------------------------------------------|--------------------------------------------------------------------|--|
| Economics fo Success: Lesson 1                                                             | Economics for Success: Lesson 2                                            | Economics for Success: Lesson 3                                                                                                    | Economics for Success: Lesson 4                                                                           | Economics for Success: Wrap Up                                     |  |
| Choose You Dwn Adventure.<br>Let's tackle t e enormous task<br>of preparin for the future! | Finding Balance. Cost of living<br>& how you can pay for your<br>lifestyle | Strategies for Success:<br>Getting a job! Networking,<br>what employers want,<br>interview skills, create a<br>strong personal brand,<br>working with a mentor, ethical<br>choices | You Can Do It! Review<br>strategies you've learned for<br>achieving your educational<br>and career goals. | Career exploration and<br>planning steps to achieve your<br>goals. |  |
| 3 of 1 answered                                                                            | 0 of 7 answered                                                            | 0 of 15 answered                                                                                                    | 0 of 7 answered                                                                                           | 0 of 3 answered                                                    |  |
| Continue Course                                                                            | Begin Course                                                               | Begin Course                                                                                                    | Begin Course                                                                                              | Begin Course                                                       |  |

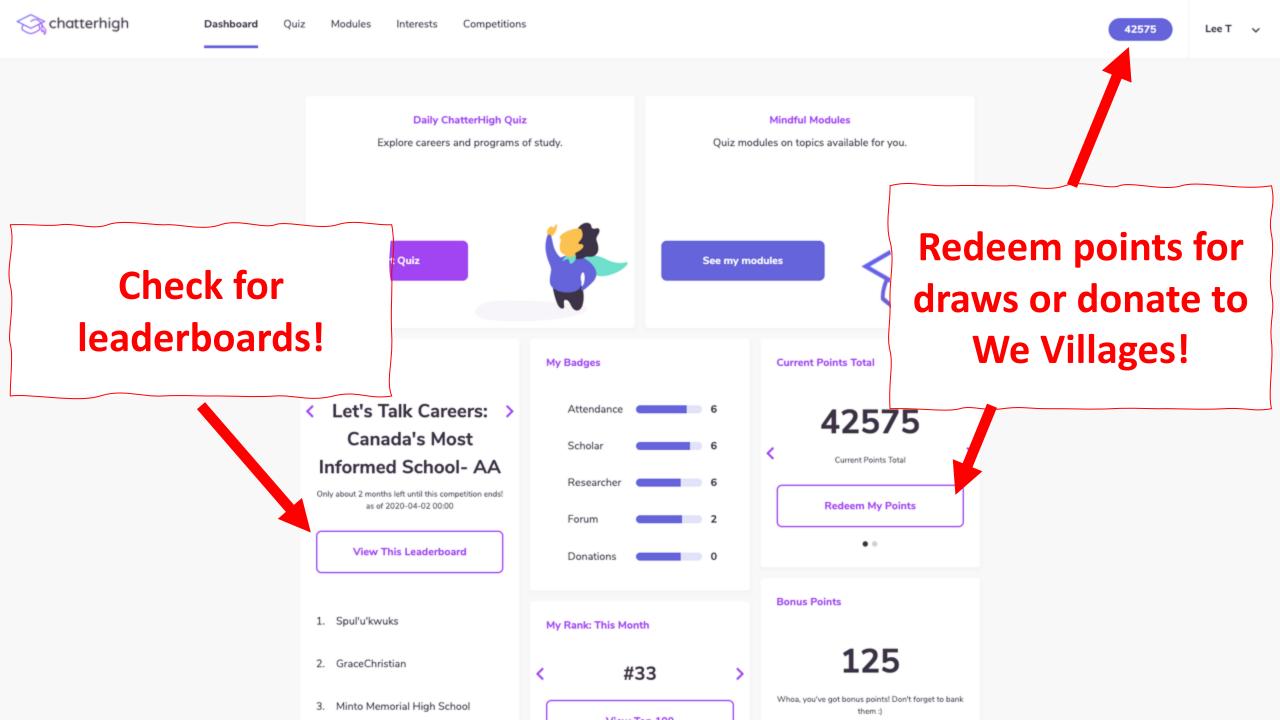

The rest of the slides explain the Career Exploration daily quiz.

Your teacher may direct you to do this, or you can simply do it on your own.

Yes, you will earn more points 😳

The quiz exposes you to all 'families of majors.' It gets 'smarter' after question 100

1 of 10

#### Question 1

Interior Health's rehabilitation careers include: (Hint: scroll down and click "Rehabilitation Services")

Hint: Use the Research button to find the answer.

- Pharmacy Services, Audiology, Medical Imag
- Occupational Therapy, Pharmacy, Laboratory
- Occupational Therapy, Orthotics & Prosthetic
- Environmental Health, Dietitian Services, Ph Services

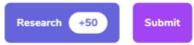

Question not working? Click here to report

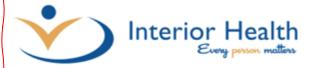

### SAVED JOBS

## **Rehabilitation Services**

At IH, we value commitment to safety, best practice and authentic accountable ac to transform and improve the delivery of health care while achieving personal and through teamwork, supporting one another and celebrating our successes.

Our worksites offer an environment that will challenge your professional, technica are dedicated to effective quality care and patient advocacy and have leadership teamwork, engagement, and innovation.

IH's rehabilitation careers include:

- Occupational Therapy
- Orthotics & Prosthetics ysiotherapy ychology

tional Therapy

onal Therapists at IH alongside the rest of the rehabilitatio il independence and en ble our clients to achieve and maintain s offer you an environment that will challenge your professional, cated to effective quality care and patient advocacy and have lea k, engagement, and intervation. Come see how a position within mmunity or long-termer re could be a great fit for you!

The Research Button takes you to the URL where the answer is found The post-question survey gauges your level of awareness and interest, for your profile and reports

Have you heard of Interior Health before?

🔿 Yes 👘 No

How interesting is Interior Health to you?

| 4 - Very Interesting | 3 - Interesting | 2 - Somewhat Interesting | 1 - Not Interesting |
|----------------------|-----------------|--------------------------|---------------------|
|----------------------|-----------------|--------------------------|---------------------|

Did you know you could study rehabilitation and therapeutic professions or do this as a job?

Yes 🔿 No

How interesting is rehabilitation and therapeutic professions to you?

3 - Interesting

4 - Very Interesting

2 - Somewhat Interesting 1 - Not Interesting

Next Question

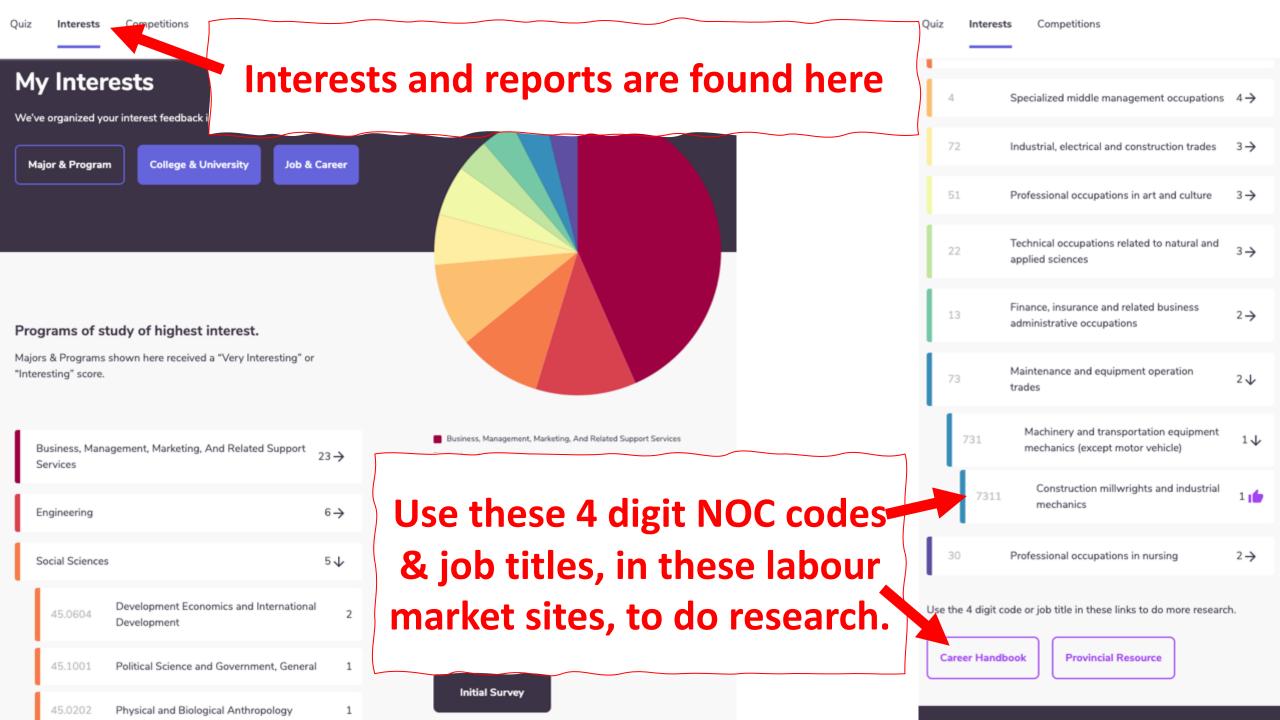

## 🔆 chatterhigh

#### BUILD A REPORT BASED ON YOUR TOP PROGRAM AND & MAJOR

(Change your Program & Major to see results)

| his report is unlocked |
|------------------------|
| after 300 questions    |

| Communication, journalism, and related programs     |
|-----------------------------------------------------|
| English language and literature/letters             |
| Military science, leadership and operational<br>art |
| Multi/interdisciplinary studies                     |

Parks, recreation, leisure, and fitness studies

If you update your interests in your profile (e.g. Varsity sports, clubs), this report will automatically update when you return to this page.

Update Interest Profile

 $\rightarrow$ 

It shows the top 5 Majors you've ranked as most interesting so far

It lists all public institutions that offer the major, varsity sport & club you are interested in.

| <b>College &amp; University suggestions are</b><br>Ins with this Program & Major in British Columbia: | Γ            |  |
|----------------------------------------------------------------------------------------------------|--------------|--|
| Camosun College                                                                                       | $\checkmark$ |  |
| <ul> <li>Canada</li> <li>British Columbia</li> <li>Basketball</li> </ul>                              |              |  |
| Douglas College                                                                                       | <i>→</i>     |  |

North Island College

This includes in your province, in Canada and the U.S. Nick Y